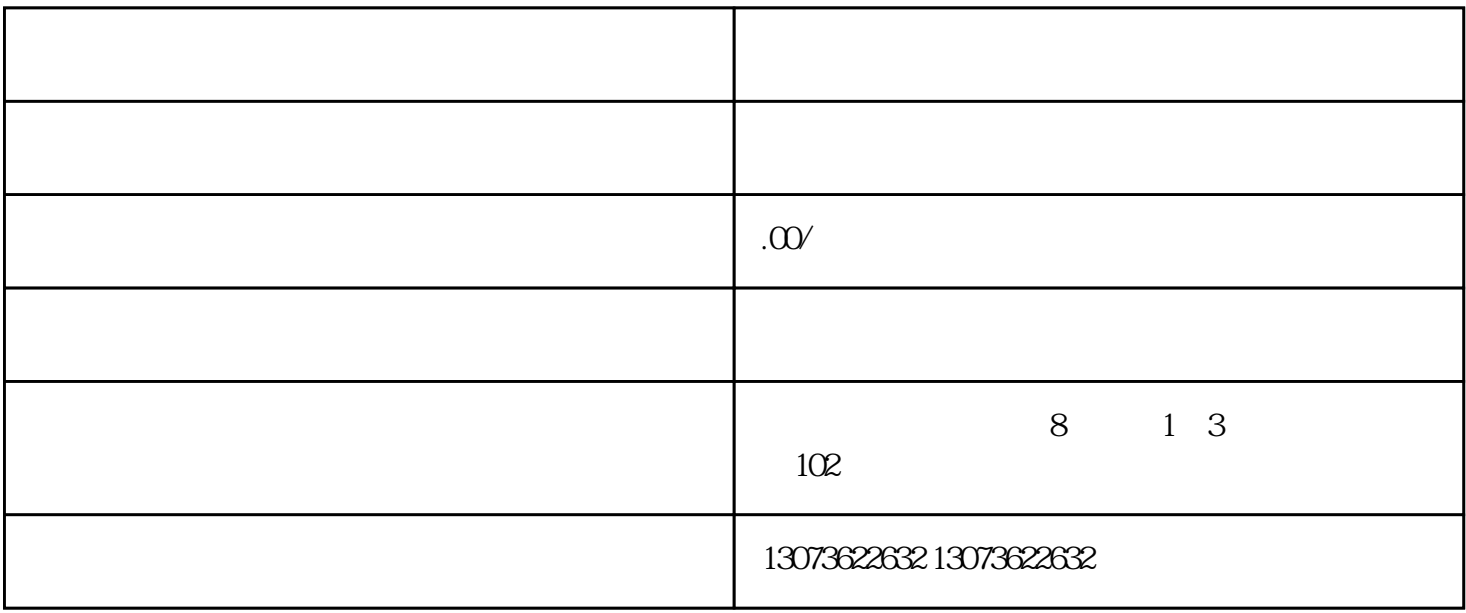

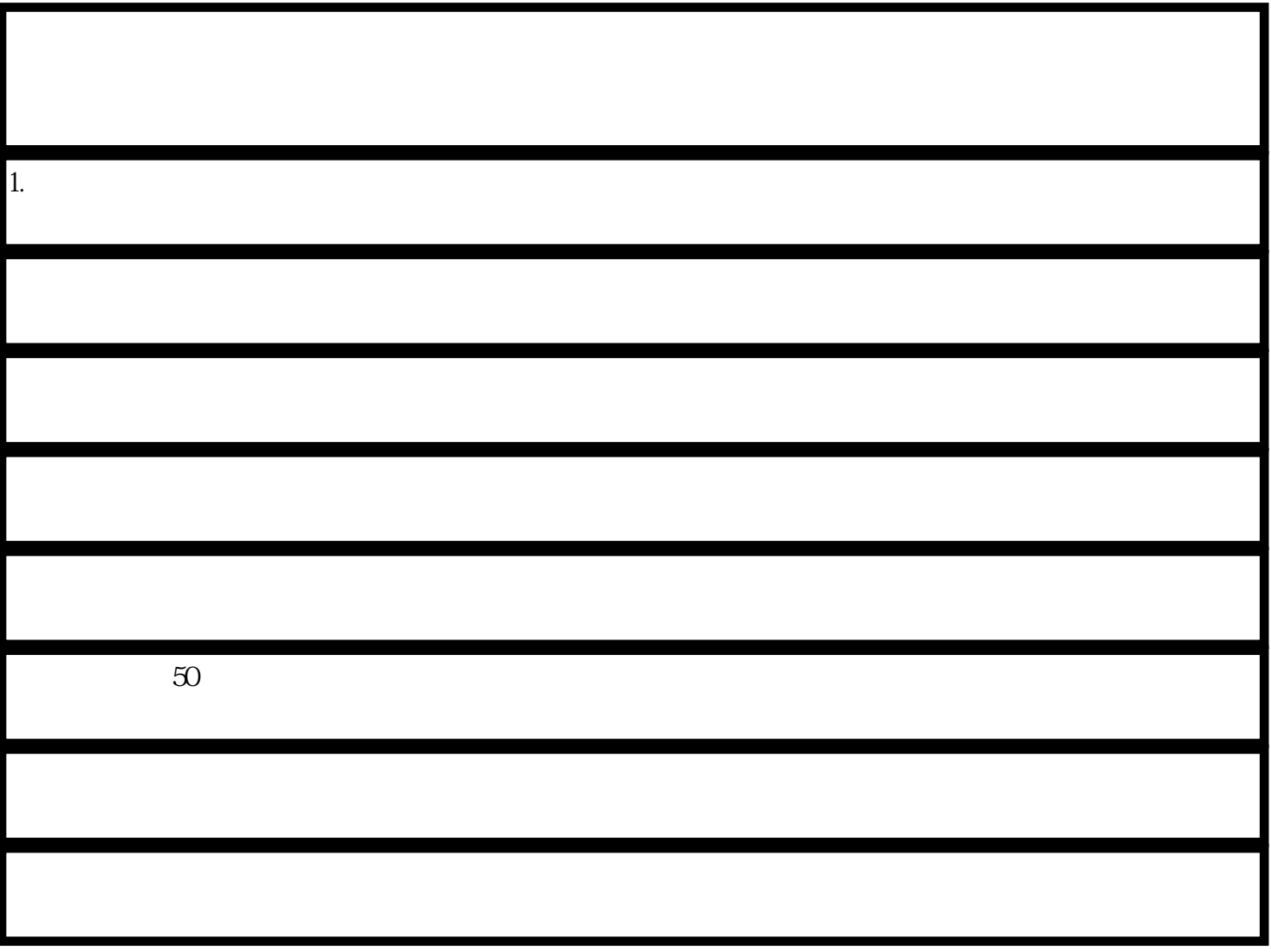

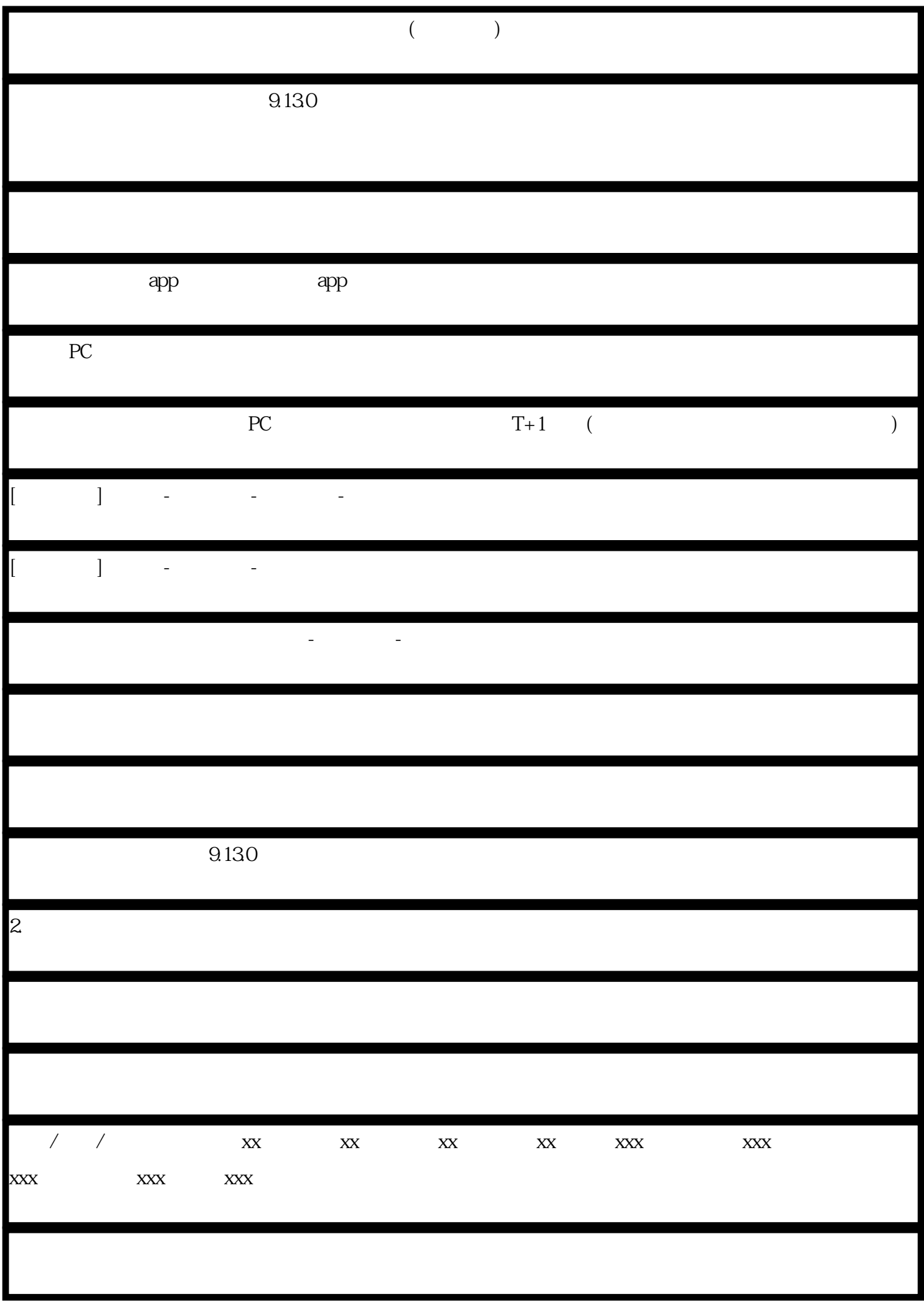

 $**$  \*\* \* \*\*